# CS162 Operating Systems and Systems Programming Lecture 8

# Readers-Writers Language Support for Synchronization

Friday 11, 2010

Ion Stoica

http://inst.eecs.berkeley.edu/~cs162

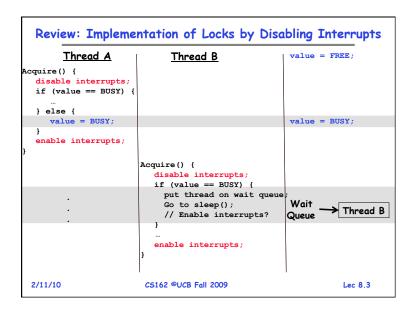

```
Review: Implementation of Locks by Disabling Interrupts
· Key idea: maintain a lock variable and impose mutual
  exclusion only during operations on that variable
int value = FREE;
Acquire() {
                              Release() {
  disable interrupts;
                                disable interrupts;
  if (value == BUSY) {
                                if (anyone on wait queue) {
                                   take thread off wait queue
    put thread on wait queue;
                                   Place on ready queue;
    Go to sleep();
                                } else {
    // Enable interrupts?
                                   value = FREE;
  } else {
    value = BUSY:
                                enable interrupts;
  enable interrupts;
2/11/10
                   CS162 @UCB Fall 2009
                                                     Lec 8.2
```

```
Review: Implementation of Locks by Disabling Interrupts
       Thread A
                            Thread B
Release() {
disable interrupts;
 if (anyone on
  wait queue) {
  take thread off
                                                           → Thread B
    wait queue;
  Place on ready queue
  } else {
  enable interrupts;
                        Release() {
                        disable interrupts;
                        if (anyone on wait queue)
                          } else {
                            value = FREE;
                                                    value = FREE;
                          enable interrupts;
2/11/10
                       CS162 @UCB Fall 2009
                                                              Lec 8.4
```

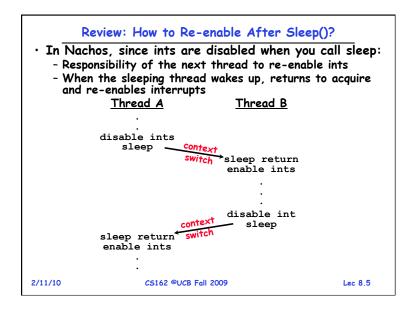

# Review: Semaphores Definition: a Semaphore has a non-negative integer value and supports the following two operations: - P(): an atomic operation that waits for semaphore to become positive, then decrements it by 1 » Think of this as the wait() operation - V(): an atomic operation that increments the semaphore by 1, waking up a waiting P, if any » This of this as the signal() operation - Only time can set integer directly is at initialization time Semaphore from railway analogy - Here is a semaphore initialized to 2 for resource control: Value=2 2/11/10 CS162 @UCB Fall 2009 Lec 8.7

# Review: Locks using test&set

- · Can we build test&set locks without busy-waiting?
  - Can't entirely, but can minimize!
  - Idea: only busy-wait to atomically check lock value

```
int guard = 0;
int value = FREE;
                              Release() {
Acquire() {
                                // Short busy-wait time
  // Short busy-wait time
                                while (test&set(guard));
  while (test&set(guard));
                                if anyone on wait queue {
  if (value == BUSY) {
                                   take thread off wait queue
    put thread on wait queue;
                                   Place on ready queue;
    go to sleep() & guard = 0; } else {
  } else {
                                   value = FREE;
    value = BUSY;
    quard = 0;
                                guard = 0;
3. Note: sleep has to be sure to reset the guard variable
```

- Why can't we do it just before or just after the sleep?

Lec 8.6

# Goals for Today

· Continue with Synchronization Abstractions

CS162 @UCB Fall 2009

- Monitors and condition variables

2/11/10

- · Readers-Writers problem and solution
- · Language Support for Synchronization

Note: Some slides and/or pictures in the following are adapted from slides ©2005 Silberschatz, Galvin, and Gagne. Many slides generated from lecture notes by Kubiatowicz.

#### Review: Full Solution to Bounded Buffer Semaphore fullBuffer = 0; // Initially, no coke Semaphore emptyBuffers = numBuffers; // Initially, num empty slots Semaphore mutex = 1; // No one using machine Producer(item) { emptyBuffers.P(); // Wait until space mutex.P(); // Wait until buffer free Engueue (item) : mutex.V(); fullBuffers.V(); // Tell consumers there is // more coke Consumer() { fullBuffers.P(); // Check if there's a coke mutex.P(); // Wait until machine free item = Dequeue(); mutex.V(); // tell producer need more emptyBuffers.V(); return item: } 2/11/10 CS162 @UCB Fall 2009 Lec 8 9

#### Motivation for Monitors and Condition Variables

- · Semaphores are a huge step up, but:
  - They are confusing because they are dual purpose:
    - » Both mutual exclusion and scheduling constraints
    - » Example: the fact that flipping of P's in bounded buffer gives deadlock is not immediately obvious
  - Cleaner idea: Use locks for mutual exclusion and condition variables for scheduling constraints
- Definition: Monitor: a lock and zero or more condition variables for managing concurrent access to shared data
  - Use of Monitors is a programming paradigm
  - Some languages like Java provide monitors in the language
- The lock provides mutual exclusion to shared data:
  - Always acquire before accessing shared data structure
  - Always release after finishing with shared data
  - Lock initially free

2/11/10 CS162 ©UCB Fall 2009 Lec 8.11

# Discussion about Solution

```
Why asymmetry?

Producer does: emptyBuffer.P(), fullBuffer.V()
Consumer does: fullBuffer.P(), emptyBuffer.V()

Is order of P's important?

Yes! Can cause deadlock:
Producer(item) {

mutex.P();
// Wait until buffer free
emptyBuffers.P();
Enqueue(item);
mutex.V();
fullBuffers.V();
// Tell consumers more coke

Is order of V's important?

No, except that it might affect scheduling efficiency

What if we have 2 producers or 2 consumers?
```

- Do we need to change anything?

Lec 8.10

#### Simple Monitor Example (version 1)

· Here is an (infinite) synchronized queue

```
Lock lock:
Queue queue;
AddToQueue(item) {
  lock.Acquire();
                          // Lock shared data
                         // Add item
   queue.enqueue(item);
                          // Release Lock
  lock.Release();
RemoveFromQueue() {
                          // Lock shared data
  lock.Acquire();
   item = queue.dequeue();// Get next item or null
                         // Release Lock
  lock.Release();
                         // Might return null
  return(item);
```

- · Not very interesting use of "Monitor"
  - It only uses a lock with no condition variables
  - Cannot put consumer to sleep if no work!

#### Condition Variables

- How do we change the RemoveFromQueue() routine to wait until something is on the queue?
  - Could do this by keeping a count of the number of things on the queue (with semaphores), but error prone
- Condition Variable: a queue of threads waiting for something inside a critical section
  - Key idea: allow sleeping inside critical section by atomically releasing lock at time we go to sleep
  - Contrast to semaphores: Can't wait inside critical section
- · Operations:
  - Wait(&lock): Atomically release lock and go to sleep.
     Re-acquire lock later, before returning.
  - Signal (): Wake up one waiter, if any
  - Broadcast (): Wake up all waiters
- · Rule: Must hold lock when doing condition variable ops!
  - In Birrell paper, he says can perform signal() outside of lock IGNORE HIM (this is only an optimization)

#### Mesa vs. Hoare monitors

 Need to be careful about precise definition of signal and wait. Consider a piece of our dequeue code:

```
while (queue.isEmpty()) {
        dataready.wait(&lock); // If nothing, sleep
}
item = queue.dequeue(); // Get next item
- Why didn't we do this?
if (queue.isEmpty()) {
        dataready.wait(&lock); // If nothing, sleep
}
item = queue.dequeue(); // Get next item
```

- · Answer: depends on the type of scheduling
  - Hoare-style (most textbooks):
    - » Signaler gives lock, CPU to waiter; waiter runs immediately
    - » Waiter gives up lock, processor back to signaler when it exits critical section or if it waits again
  - Mesa-style (Nachos, most real operating systems):
    - » Signaler keeps lock and processor
    - » Waiter placed on ready queue with no special priority
    - » Practically, need to check condition again after wait

# Complete Monitor Example (with condition variable)

· Here is an (infinite) synchronized queue

```
Lock lock:
      Condition dataready;
      Queue queue;
      AddToQueue(item) {
                                    // Get Lock
         lock.Acquire();
         queue.enqueue(item);
                                    // Add item
         dataready.signal();
                                    // Signal any waiters
         lock.Release();
                                    // Release Lock
      RemoveFromQueue() {
         lock.Acquire();
                                    // Get Lock
         while (queue.isEmpty()) {
            dataready.wait(&lock); // If nothing, sleep
         item = queue.dequeue(); // Get next item
         lock.Release();
                                    // Release Lock
         return(item);
2/11/10
                   CS162 @UCB Fall 2009
                                                    Lec 8.14
```

#### **Administrivia**

- · First design document due tonight
  - Has to be in by 11:59pm
  - Good luck!
- · What we expect in document/review:
  - Architecture, correctness constraints, algorithms, pseudocode, NO CODE!
  - Important: testing strategy, and test case types
- · Design reviews:
  - Everyone must attend! (no exceptions)
  - 2 points off for one missing person
  - 1 additional point off for each additional missing person
  - Penalty for arriving late (plan on arriving 5—10 mins early)
  - Please sign up by today (signup link off announcements)

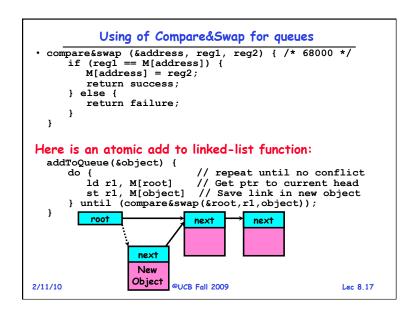

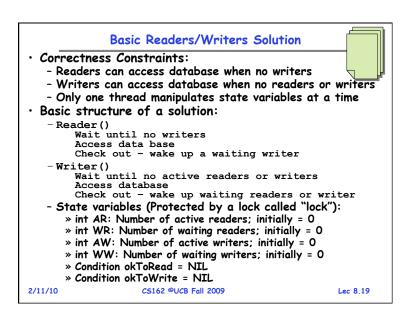

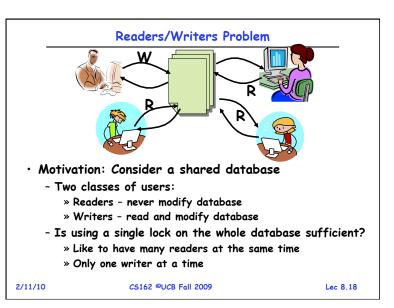

#### Code for a Reader Reader() { // First check self into system lock.Acquire(); while ((AW + WW) > 0) { // Is it safe to read? // No. Writers exist okToRead.wait(&lock); // Sleep on cond var WR--; // No longer waiting // Now we are active! AR++; lock.release(); // Perform actual read-only access AccessDatabase (ReadOnly); // Now, check out of system lock.Acquire(); AR--; // No longer active if (AR == 0 && WW > 0) // No other active readers okToWrite.signal(); // Wake up one writer lock.Release(); 2/11/10 CS162 @UCB Fall 2009 Lec 8 20

```
Code for a Writer
 Writer() {
    // First check self into system
   lock.Acquire();
   while ((AW + AR) > 0) { // Is it safe to write?
                              // No. Active users exist
      okToWrite.wait(&lock); // Sleep on cond var
                              // No longer waiting
      WW--;
   AW++;
                              // Now we are active!
   lock.release();
   // Perform actual read/write access
   AccessDatabase (ReadWrite);
   // Now, check out of system
   lock.Acquire();
   AW--;
                              // No longer active
   if (WW > 0) (
                              // Give priority to writers
     okToWrite.signal();  // Wake up one writer
else if (WR > 0) {    // Otherwise, wake reader
      okToRead.broadcast(); // Wake all readers
   lock.Release();
}
2/11/10
                    CS162 @UCB Fall 2009
                                                       Lec 8.21
```

```
Simulation(2)
 Next, W1 comes along:
     while ((AW + AR) > 0) { // Is it safe to write?
                             // No. Active users exist
       okToWrite.wait(&lock); // Sleep on cond var
       ₩W--;
                             // No longer waiting
· Can't start because of readers, so go to sleep:
     AR = 2, WR = 0, AW = 0, WW = 1
· Finally, R3 comes along:
     AR = 2, WR = 1, AW = 0, WW = 1
· Now, say that R2 finishes before R1:
     AR = 1, WR = 1, AW = 0, WW = 1
· Finally, last of first two readers (R1) finishes and
  wakes up writer:
     if (AR == 0 && WW > 0) // No other active readers
       okToWrite.signal(); // Wake up one writer
2/11/10
                  CS162 @UCB Fall 2009
                                                 Lec 8 23
```

```
Simulation of Readers/Writers solution
· Consider the following sequence of operators:
   - R1, R2, W1, R3
· On entry, each reader checks the following:
     while ((AW + WW) > 0) \{ // \text{ Is it safe to read} ?
                            // No. Writers exist
       okToRead.wait(&lock); // Sleep on cond var
                            // No longer waiting
       WR--;
     AR++;
                            // Now we are active!
· First. R1 comes alona:
     AR = 1, WR = 0, AW = 0, WW = 0

    Next, R2 comes along:

     AR = 2, WR = 0, AW = 0, WW = 0
· Now, readers make take a while to access database
   - Situation: Locks released
-Only AR is non-zero
```

# Simulation(3)

Lec 8.22

```
· When writer wakes up. aet:
    AR = 0, WR = 1, AW = 1, WW = 0
· Then, when writer finishes:
```

```
if (WW > 0) {
                      // Give priority to writers
  okToWrite.signal(); // Wake up one writer
} else if (WR > 0) { // Otherwise, wake reader
  okToRead.broadcast(); // Wake all readers
```

- Writer wakes up reader, so get: AR = 1, WR = 0, AW = 0, WW = 0

· When reader completes, we are finished

2/11/10 CS162 @UCB Fall 2009 Lec 8.24

#### Questions · Can readers starve? Consider Reader() entry code: while ((AW + WW) > 0) { // Is it safe to read? // No. Writers exist okToRead.wait(&lock); // Sleep on cond var // No longer waiting AR++; // Now we are active! • What if we erase the condition check in Reader exit? // No longer active if (AR == 0 && WW > 0) // No other active readers okToWrite.signal(); // Wake up one writer Further, what if we turn the signal() into broadcast() // No longer active okToWrite.broadcast(); // Wake up one writer · Finally, what if we use only one condition variable (call it "okToContinue") instead of two separate ones? - Both readers and writers sleep on this variable - Must use broadcast() instead of signal() 2/11/10 CS162 @UCB Fall 2009 Lec 8.25

```
Construction of Monitors from Semaphores (con't)
 Problem with previous try:
   - P and V are commutative - result is the same no matter
     what order they occur
   - Condition variables are NOT commutative
 Does this fix the problem?
     Wait(Lock lock) {
        lock.Release();
        semaphore.P();
        lock.Acquire();
     Signal() {
        if semaphore queue is not empty
            semaphore.V();
   - Not legal to look at contents of semaphore queue

    There is a race condition - signaler can slip in after lock
release and before waiter executes semaphore.P()

· It is actually possible to do this correctly
   - Complex solution for Hoare scheduling in book
   - Can you come up with simpler Mesa-scheduled solution?
```

```
Can we construct Monitors from Semaphores?

• Locking aspect is easy: Just use a mutex

• Can we implement condition variables this way?

Wait() { semaphore.P(); }

Signal() { semaphore.V(); }

• Does this work better?

Wait(Lock lock) {
    lock.Release();
    semaphore.P();
    lock.Acquire();
}
Signal() { semaphore.V(); }

Signal() { semaphore.V(); }
```

```
Monitor Conclusion
 · Monitors represent the logic of the program
    - Wait if necessary
    - Signal when change something so any waiting threads
     can proceed

    Basic structure of monitor-based program:

                                Check and/or update
      while (need to wait) {
                                   state variables
         condvar.wait();
     unlock
     do something so no need to wait
                                  Check and/or update
      condvar.signal();
     unlock
2/11/10
                   CS162 @UCB Fall 2009
                                                      Lec 8 28
```

# C-Language Support for Synchronization

C language: Pretty straightforward synchronization
 Just make sure you know all the code paths out of a critical section

```
int Rtn() {
   lock.acquire();
   ...
   if (exception) {
      lock.release();
      return errReturnCode;
   }
   ...
   lock.release();
   return OK;
}
```

2/11/10

CS162 @UCB Fall 2009

Lec 8 29

# C++ Language Support for Synchronization (con't)

• Must catch all exceptions in critical sections

```
- Catch exceptions, release lock, and re-throw exception:
       void Rtn() {
         lock.acquire();
         try {
            DoFoo();
         } catch (...) { // catch exception
            lock.release(); // release lock
                            // re-throw the exception
         lock.release();
       void DoFoo() {
         if (exception) throw errException;
   - Even Better: auto_ptr<T> facility. See C++ Spec.
      » Can deallocate/free lock regardless of exit method
                   CS162 @UCB Fall 2009
2/11/10
                                                     Lec 8 31
```

# C++ Language Support for Synchronization

- · Languages with exceptions like C++
  - Languages that support exceptions are problematic (easy to make a non-local exit without releasing lock)
  - Consider:

```
void Rtn() {
   lock.acquire();
   ...
   DoFoo();
   ...
   lock.release();
}
void DoFoo() {
   ...
   if (exception) throw errException;
   ...
}
```

 Notice that an exception in DoFoo() will exit without releasing the lock

2/11/10 CS162 @UCB Fall 2009

Lec 8.30

### Java Language Support for Synchronization

- Java has explicit support for threads and thread synchronization
- Bank Account example:

```
class Account {
   private int balance;
   // object constructor
   public Account (int initialBalance) {
      balance = initialBalance;
   }
   public synchronized int getBalance() {
      return balance;
   }
   public synchronized void deposit(int amount) {
      balance += amount;
   }
}
```

 Every object has an associated lock which gets automatically acquired and released on entry and exit from a synchronized method.

# Java Language Support for Synchronization (con't)

· Java also has synchronized statements:

```
synchronized (object) {
   ...
}
```

- Since every Java object has an associated lock, this type of statement acquires and releases the object's lock on entry and exit of the body
- Works properly even with exceptions:

```
synchronized (object) {
    ...
    DoFoo();
    ...
}
void DoFoo() {
    throw errException;
}
```

2/11/10

CS162 @UCB Fall 2009

Lec 8.33

#### Summary

- · Semaphores: Like integers with restricted interface
  - Two operations:
    - » P(): Wait if zero; decrement when becomes non-zero
    - » V(): Increment and wake a sleeping task (if exists)
    - » Can initialize value to any non-negative value
  - Use separate semaphore for each constraint
- Monitors: A lock plus one or more condition variables
  - Always acquire lock before accessing shared data
  - Use condition variables to wait inside critical section
    - » Three Operations: Wait(), Signal(), and Broadcast()
- · Readers/Writers
  - Readers can access database when no writers
  - Writers can access database when no readers
  - Only one thread manipulates state variables at a time
- Language support for synchronization:
  - Java provides synchronized keyword and one conditionvariable per object (with wait() and notify())

### Java Language Support for Synchronization (con't 2)

- In addition to a lock, every object has a single condition variable associated with it
  - How to wait inside a synchronization method of block:

```
» void wait(long timeout); // Wait for timeout
» void wait(long timeout, int nanoseconds); //variant
» void wait();
```

- How to signal in a synchronized method or block:

```
» void notify();  // wakes up oldest waiter
» void notifyAll(); // like broadcast, wakes everyone
```

 Condition variables can wait for a bounded length of time. This is useful for handling exception cases:

```
t1 = time.now();
while (!ATMRequest()) {
  wait (CHECKPERIOD);
  t2 = time.new();
  if (t2 - t1 > LONG_TIME) checkMachine();
}
```

- Not all Java VMs equivalent!

» Different scheduling policies, not necessarily preemptive!